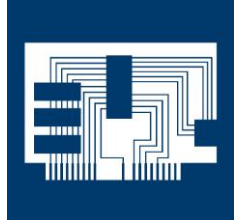

## INFO VÉHICULE

## **Peugeot 206+ Année modèle : à partir de 2009 Code moteur : TU3A**

## **Perte de puissance du moteur, Allumage du voyant moteur.**

Des pertes de puissance du moteur et l'allumage du voyant moteur sont signalés sur les véhicules mentionnés cidessus, défaut qui peuvent être dus au faisceau de câbles de l'unité de papillon des gaz ou au papillon des gaz luimême.

Les codes de défauts suivants peuvent être enregistrés :

- Code défaut `équivalent` à :
- P0638, `Régulation du papillon des gaz Rangée1, dysfonctionnement`.
- P2135, `Capteur de papillon des gaz / pédale d'accélérateur ou interrupteur de papillon des gaz / pédale d'accélérateur, signaux erronés ou improbables les uns par rapport aux autres'.

Pour pouvoir faire l'analyse de défaut, contrôler au préalable les broches, les interfaces, les contacts et le faisceau de câbles du papillon des gaz. En outre, il faut nettoyer le papillon des gaz / l'unité papillon des gaz et supprimer les codes de défaut enregistrés dans la mémoire.

Si le défaut survient à nouveau, la défaillance du papillon des gaz peut être limitée en procédant comme suit. Supprimer à nouveau les codes de défaut et passer le véhicule en 'mode veille', avec les portes verrouillées (env. 3 minutes). Déverrouiller ensuite le véhicule et introduire la clé dans le contact (sans la tourner). Enfoncer ensuite à fond la pédale d'accélérateur,

tourner la clé de contact, relâcher la pédale d'accélérateur au bout de 3 secondes et démarrer le moteur. Si les codes

© HELLA KGaA Hueck & Co., Lippstadt

Réimpression, transmission, reproduction et exploitation sous quelque forme que ce soit et divulgation du contenu de ce document, même d'extraits, seulement autorisés sous consentement exprès et écrit de notre part et sous citation de la source. Les représentations schématiques, images et descriptions ne sont données qu'à titre d'explication et d'illustration du texte du document et ne peuvent pas être utilisées comme base pour le montage ou le design. Tous droits réservés.

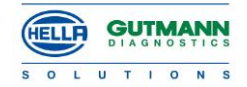

## INFO VÉHICULE

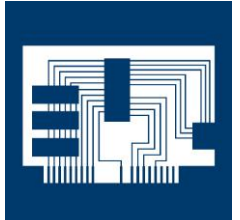

de défaut apparaissent dans les 2 secondes (mode d'urgence du moteur et l'allumage de l'avertisseur lumineux), c'est l'unité des papillons des gaz qui est en cause.

Dans ce cas, remplacer l'unité des papillons des gaz et supprimer les codes de défaut.

Le papillon des gaz commandé électroniquement doit ensuite être reprogrammé. Le système commence par effacer les anciennes valeurs de base dans le menu '*Réglages de base /* Initialiser fonctions adaptatives', via l'outil mega macs.

La programmation se fait en suivant la procédure décrite plus haut pour le contrôle du papillon des gaz (passer le véhicule en 'mode veille' avec les portes verrouillées, (pendant env. 3 minutes). Puis déverrouiller le véhicule.....).

© HELLA KGaA Hueck & Co., Lippstadt

Réimpression, transmission, reproduction et exploitation sous quelque forme que ce soit et divulgation du contenu de ce document, même d'extraits, seulement autorisés sous consentement exprès et écrit de notre part et sous citation de la source. Les représentations schématiques, images et descriptions ne sont données qu'à titre d'explication et d'illustration du texte du document et ne peuvent pas être utilisées comme base pour le montage ou le design. Tous droits réservés.

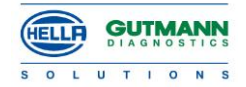